**Dongle Emulator Windows 8 X64 55**

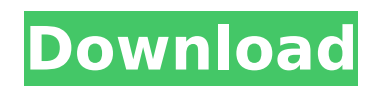

i created a usb-to-serial dongle that works with windows 7, 8, and 10. it's for use with the ps3 controller, but it could easily be used for any usb-to-serial adapter. the usb-to-serial adapter that i created is available for sale here. faulting application name: outlook.exe, version: 16.0.14827.20220, time stamp: 0x6221aff2faulting module name: ntdll.dll, version: 10.19041.1466, time stamp: 0xe2f8ca76exception code: 0xc0000409fault offset: 0x00000000000a2070faulting process id: 0x55a0faulting application start time: 0x01d8349b82a8e2cafaulting application path: c:program filesmicrosoft officerootoffice16outlook.exefaulting module path: c:windowssystem32 tdll.dllreport id: 195ef770-8e69-4f9bb4b0-8359aaac69c9 unplug your controller from the cable and it should connect your ps3 controller to your windows 10 pc via bluetooth.note: sometimes it wont detect on your first try so just plug it back in and unplug it again and this should detect the controller after a few seconds.you can tell if its working if pad 1 is showingbthinstead ofusbas shown in the image below, otherwise, you can head over to thecalibrating and ensuring its connectedsection below to manually check if its connected. faulting application name: visio.exe, version: 16.0.14827.20220, time stamp: 0x6221a98dfaulting module name: ntdll.dll, version: 10.19041.1466, time stamp: 0xe2f8ca76exception code: 0xc0000409fault offset: 0x000000000008c56ffaulting process id: 0x2410faulting application start time: 0x01d834ac7a8e35e3faulting application path: c:program filesmicrosoft officerootoffice16visio.exefaulting module path: c:windowssystem32 tdll.dllreport id:

af24ea75-9b6c-4617-81e1-3ba4b37da64cfaulting package full name: faulting package-relative application id:

## **Dongle Emulator Windows 8 X64 55**

tuning: if the rf range of the device is greater than the radio tuner, you can improve reception quality by using a radio tuner that sweeps the range and transmits sound from your computer to the radio tuner, adjusting the received sound until it is in the range of the radio. often times, a usb tuner is required as well. if you decide to use freeware, you may improve reception quality by using a radio tuner that sweeps the range and transmits sound from your computer to the radio tuner, adjusting the received sound until it is in the range of the radio. if you decide to use pirate software, you will need to either do some research on the various frequencies your device works on or you may need to purchase a radio tuner to test your range of frequencies. your best choice would be to use the devices free trials at authorized radio dealer. (see also the list of the licensed and unlicensed frequencies for the device). since phoenixsim is now fully out of business and there is no customer support left whatsoever i consider it to be abandonware and i feel i can share files for support and community purposes to those still using the software. you still need a dongle to use it. if original copyright holders wish to take these files down for a valid reason they can contact me. maximum wireless transmission rates are the physical rates derived from ieee standard 802.11 specifications. range and coverage specifications are based upon test results under normal usage conditions. and will vary as a result of 1) environmental factors, including building materials, physical objects and obstacles, 2) network conditions, including local interference, volume and density of traffic, product location, network complexity, and network overhead and 3) client limitations, including rated performance, location, connection quality, and client condition. frequency range: 2.400-2.4835ghz; interface available: usb 2.0; system requirement: windows 8. 5ec8ef588b

<https://firis.pl/xforce-keygen-32-bit-autocad-lt-2012-link/> <http://seti.sg/wp-content/uploads/2022/11/vittnoco.pdf> <https://cefcredit.com/wp-content/uploads/2022/11/bambjali.pdf> [https://qeezi.com/advert/anselmo-ralph-discografia-2005-2012-192mb-ficheiros-mp3-128kbps-vpj-3000-musica](https://qeezi.com/advert/anselmo-ralph-discografia-2005-2012-192mb-ficheiros-mp3-128kbps-vpj-3000-musica-angolana/)[angolana/](https://qeezi.com/advert/anselmo-ralph-discografia-2005-2012-192mb-ficheiros-mp3-128kbps-vpj-3000-musica-angolana/) https://omidsoltani.ir/315174/zombs-royale- $\Box$ -i-turned-on-aimbot-for-this-game-not-updated.html <https://vesinhnhatrang.com/2022/11/23/hypermill-for-solidworks-crack-17l-link/> https://arlingtonliquorpackagestore.com/spymaster-pro-apk-cracked-33l- link / <http://ifurnit.ir/?p=89401> <https://sarahebott.org/wp-content/uploads/2022/11/KeygenMultilizerPDFTranslator2010exe.pdf> <https://limage.biz/gangotri-telugu-movie-2021-download/> <http://quitoscana.it/2022/11/23/war-in-the-pacific-admirals-edi/> <http://www.360sport.it/advert/age-of-empires-the-rise-of-rome-pc-game-full-better-download/> <https://news.mtkenya.co.ke/advert/ghost-keylogger-v3-80-full-ver-rar-full/> <http://quitoscana.it/2022/11/23/crack-link-idbe-ribbon-creator/> <https://armslengthlegal.com/wp-content/uploads/2022/11/judedae.pdf> <http://www.twelvev.com/index.php/2022/11/23/idm-6-36-build-7-crack-extra-quality/> <https://mohacsihasznos.hu/advert/the-wombats-glitterbug-zip-download-link/> [https://turn-key.consulting/wp](https://turn-key.consulting/wp-content/uploads/2022/11/Cj_Adkins_Equilibrium_Thermodynamics_Solutions_51_EXCLUSIVE.pdf)[content/uploads/2022/11/Cj\\_Adkins\\_Equilibrium\\_Thermodynamics\\_Solutions\\_51\\_EXCLUSIVE.pdf](https://turn-key.consulting/wp-content/uploads/2022/11/Cj_Adkins_Equilibrium_Thermodynamics_Solutions_51_EXCLUSIVE.pdf) <https://xtc-hair.com/fast-mp3-cutter-joiner-crack-keygen-download-top/> <https://guest-bloggers.com/wp-content/uploads/jaemsyri.pdf>